AutoCAD 2013

- 13 ISBN 9787115215185
- 10 ISBN 7115215189

出版时间:2013-2

页数:440

版权说明:本站所提供下载的PDF图书仅提供预览和简介以及在线试读,请支持正版图书。

#### www.tushu000.com

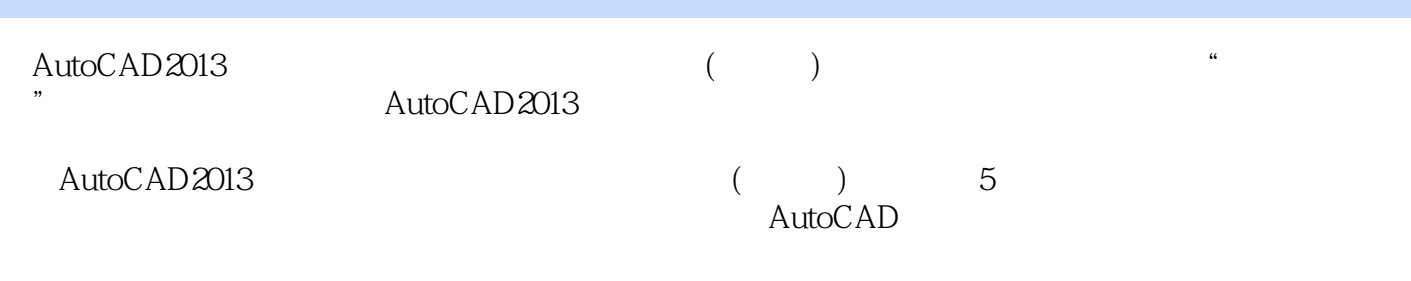

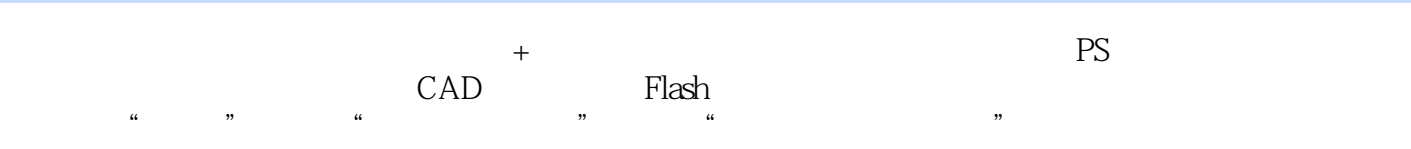

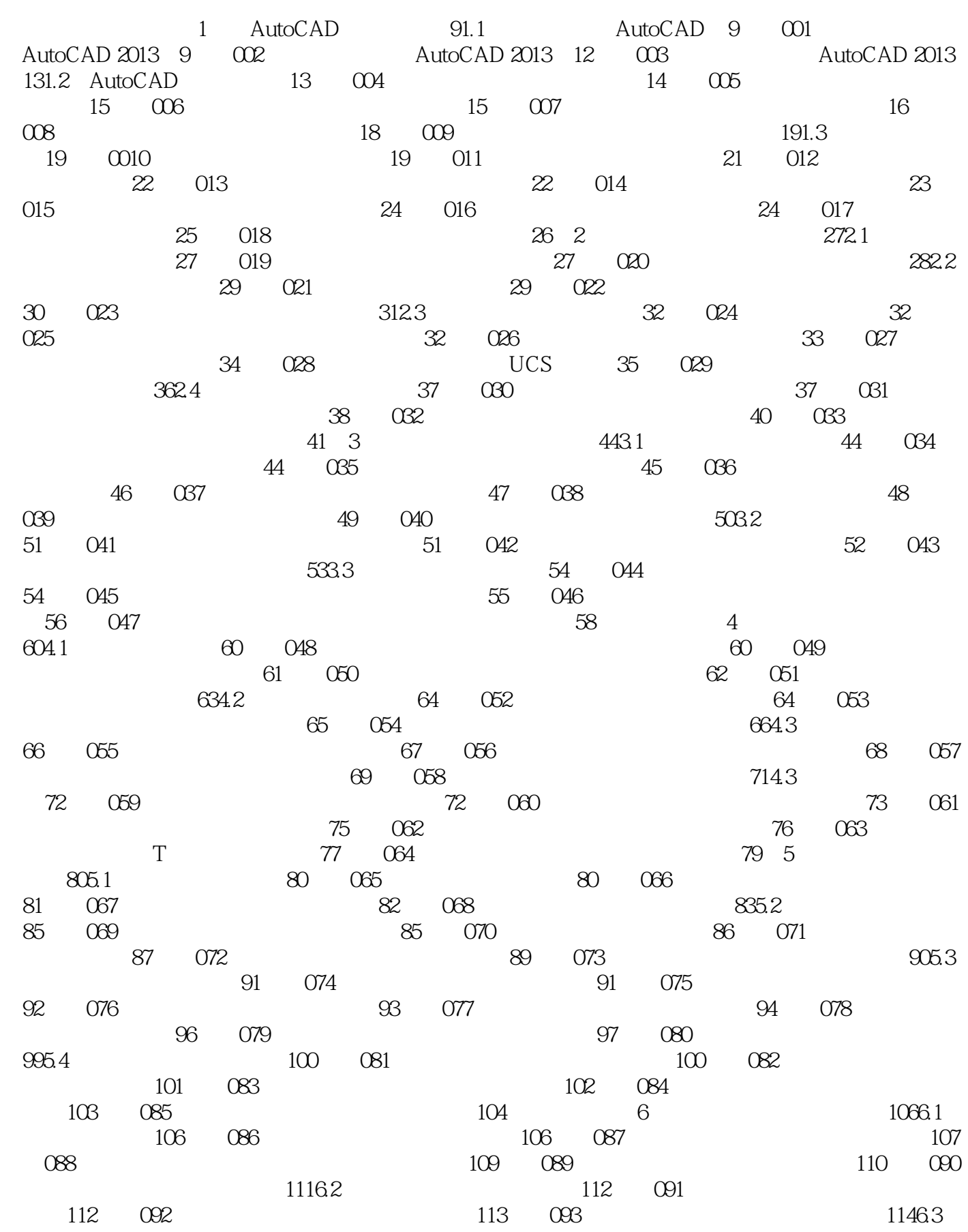

115 094 115 096<br>116 096 117 097 116 096 117 097  $119$   $098$   $1206.4$   $120$ 099 121 100 122 101  $121 \t\t\t 100 \t\t\t 124 \t\t\t 102 \t\t\t 125 \t\t\t 126 \t\t\t 127 \t\t\t 103$  $126$   $104$   $127$   $105$ 按钮编辑表格 128第7章 面域与图案的填充 1327.1 布尔运算面域 132实例106 通过交集命令制  $132\qquad107$   $133\qquad108$  $133$   $109$   $135$   $111$   $1347.2$   $137$   $112$   $135$   $110$  $135$  111<br>  $140$  113<br>  $141$  115<br>  $142$  114<br>  $142$  116 1387.3 140 113<br>141 115 案填充比例操作圆柱齿轮 141实例115 通过设置图案填充透明度操作三角板 142实例116 通过修 剪图案填充操作齿轮套 143实例117 通过分解图案填充分解螺柱 144第8章 应用外部图块对象 1468.1 146 118 118 146 119 149 120 1508.2 151 121  $151 \t 122$   $152 \t 123$ 155 124 1568.3 159 125 DWG 159 126 126 160 127 PDF  $162$   $128$   $163$   $129$ 1648.4 AutoCAD 165 130 AutoCAD 166 131 167 132 168 9 1709.1 170 133 170 134  $\begin{array}{cccc} & & & 167 & & 132 & & & & & 168 \\ 1709.1 & & & & 170 & & 133 & & & 170 & & 134 \\ 172 & & 135 & & & & 173 & & 136 & & & \end{array}$  $\frac{176}{137}$   $\frac{137}{180}$   $\frac{138}{182}$   $\frac{1}{39}$   $\frac{1}{39}$   $\frac{1}{39}$   $\frac{1}{39}$   $\frac{1}{39}$   $\frac{1}{39}$   $\frac{1}{39}$   $\frac{1}{39}$   $\frac{1}{39}$   $\frac{1}{39}$   $\frac{1}{39}$   $\frac{1}{39}$   $\frac{1}{39}$   $\frac{1}{39}$   $\frac{1}{39}$   $\frac{1}{39}$   $\frac$ 182 140<br>1849 3 183 141 1849.3 1849.3 185 142 185 142 通过半径标注制作保险杆内管头尺寸 186实例143 通过直径标注制作锁紧螺帽尺寸 187实例144 188 145 189 146 190 10 10 19810.1 1981 1981 147 198 148 149 199 149  $\alpha$  200  $\alpha$  150  $\alpha$  201  $\alpha$  151 202 152 204 154  $\frac{130}{204}$  154  $\frac{203102}{205}$  205 155 204 153  $\frac{12}{206}$  204 154 20710.3  $\alpha$ 306 156 20710.3 212 157  $212 \t 158$   $215 \t 159$  $219$  11  $22311.1$   $223$  160 223 161 22511.2 227 162  $227$  163  $230$  164  $231$ 165 23411.3 236 166 236 167 240 168 243 12  $24612.1$   $246$   $169$ 246 170  $251$  171  $25612.2$  260  $172$  260  $173$ <br>25612.2 265 174 268 175 27 265 174 268 175  $27212.3$   $278$   $176$   $278$ 177 28212.4 285 178 285 179  $\frac{291}{13}$  13  $\frac{295131}{180}$ 与处理打印机 295实例181 图形的输入与输出 29913.2 布局空间与图纸的打印 301实例182 模  $302$  183  $30513.3$   $310$ 

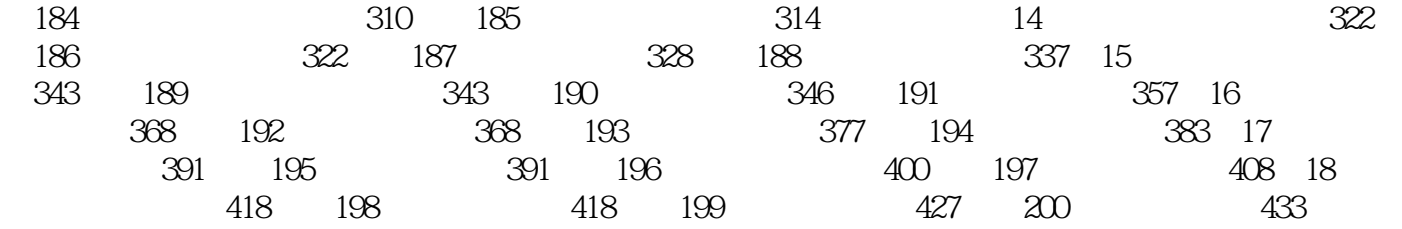

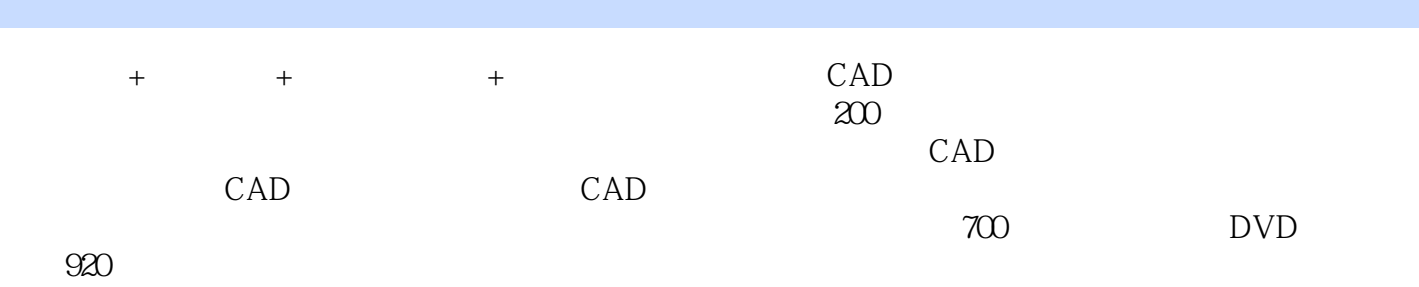

本站所提供下载的PDF图书仅提供预览和简介,请支持正版图书。

:www.tushu000.com